# 消防団向け地図付きメール登録手順書

長崎市消防局では、令和2年度の総合消防情報システム更新において拡張する機能のひとつ として、消防団向け地図付きメールを導入します。

長崎市消防団員向けのサービスであり、出動する災害発生場所が地図により確認できる便利 な機能ですので、各自ご登録をお願いします。

## 1 事前準備

 迷惑メール設定している場合、メールが受信できない場合があるため空メール送信の前に 【 danin.nagasaki-fd@fs119.ktaiwork.jp 】からのメール受信ができるよう設定を変更し てください。

また、設定方法が分からない場合は携帯電話を購入された販売店等に確認してください。

#### 2 登録方法

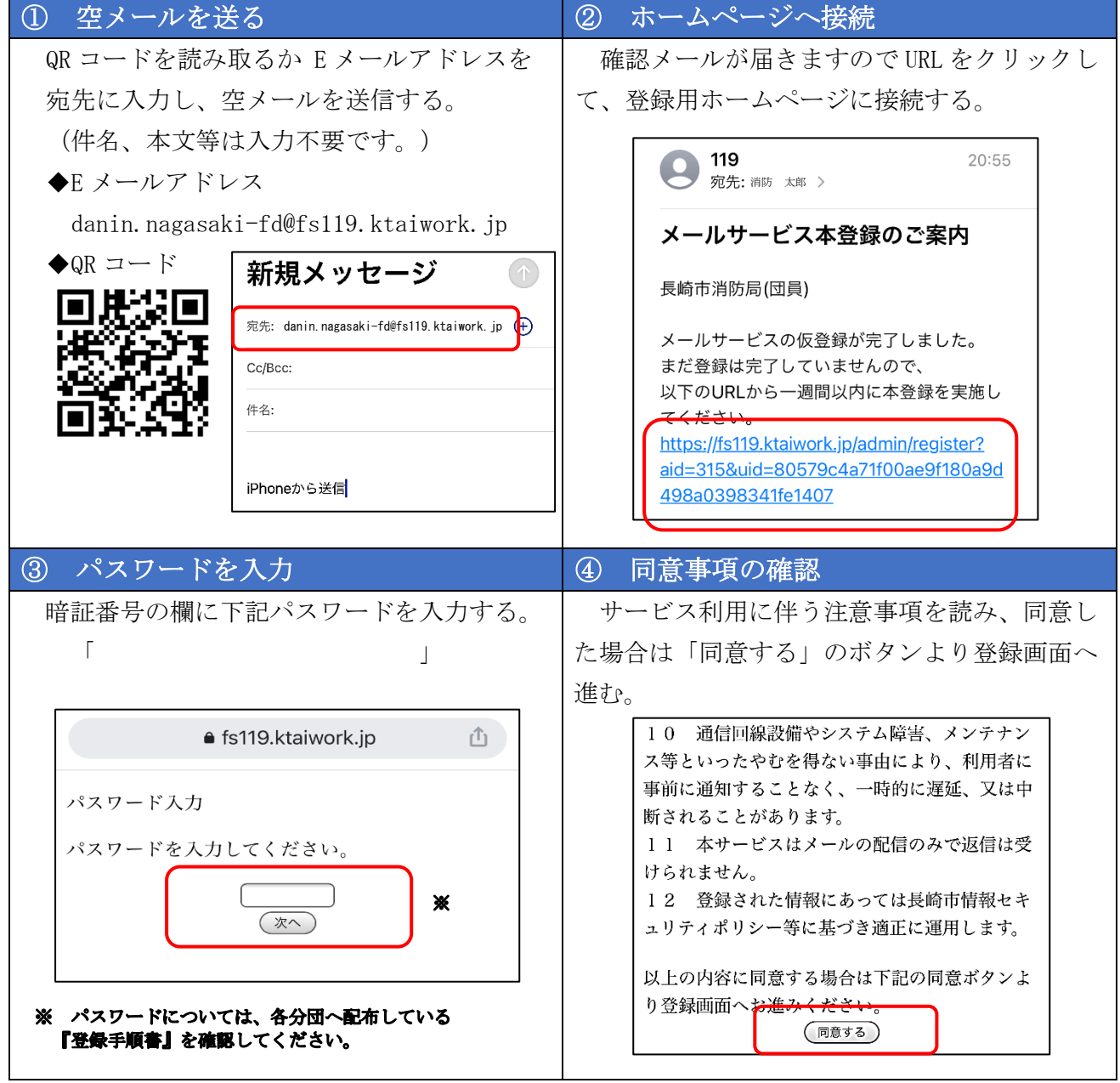

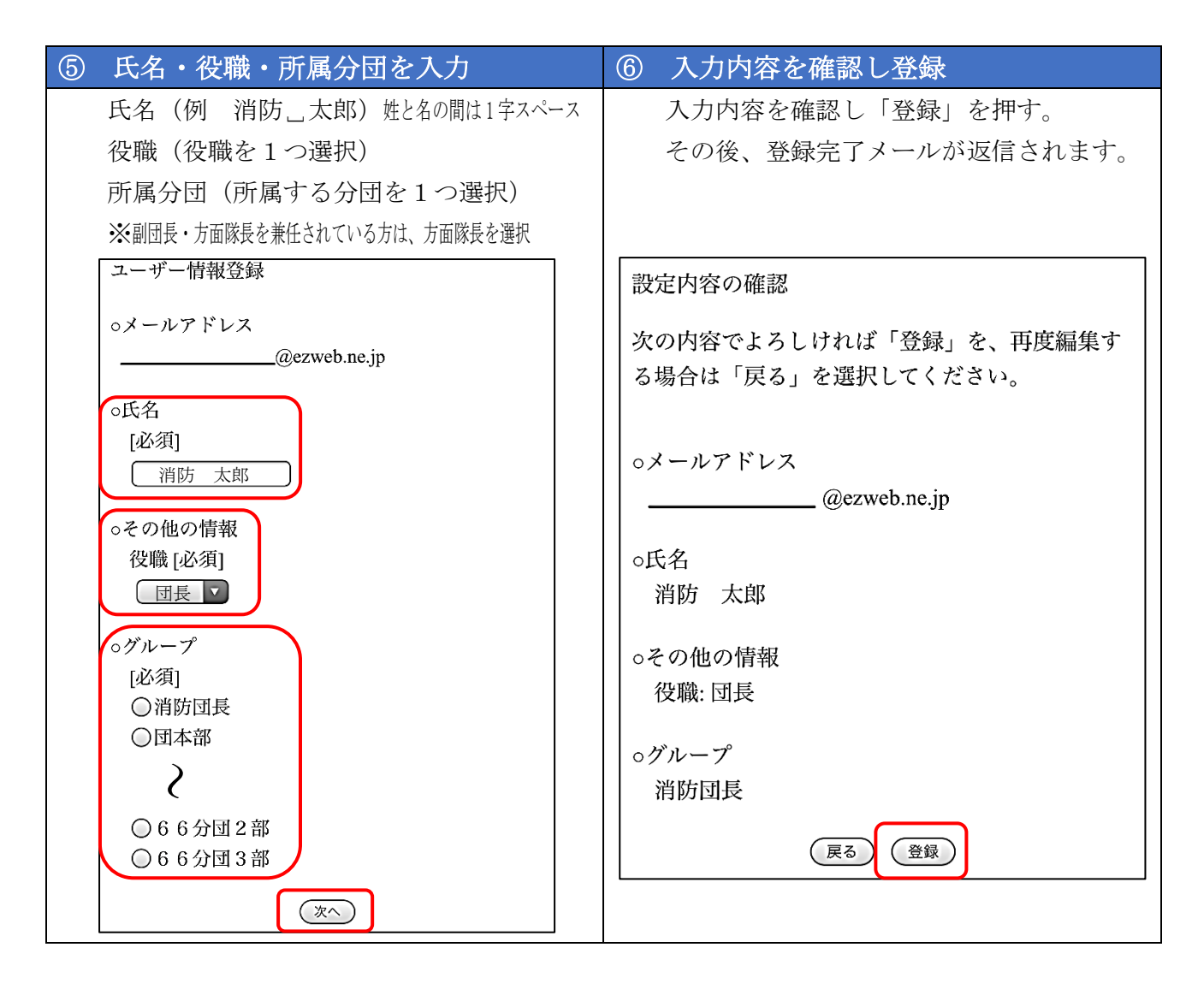

# 3 利用に係る注意事項

- (1) 本サービスは消防団員専用であるため、一般の方の利用は禁止します。
- (2) 登録の際は、料金は発生しませんが、メール受信等の通信費用については利用者の 負担となります。
- (3) 登録内容の変更は登録時に返信されたメールにある URL から行うか、又は再度空メ ール送信を行い返信メールに表示された URL から行ってください。
- (4) メールアドレス変更や受信拒否設定の変更等により送信できなかった場合は、自動 配信先メールアドレスから除外されます。その際は各自、再登録をお願いします。

## 4 その他

不明な点等ありましたら、消防局指令課までお問い合わせください。

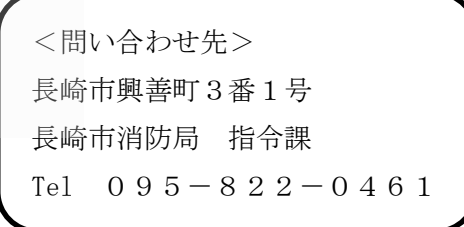